Overview of Rongorongo site contents sources and sequence of construction

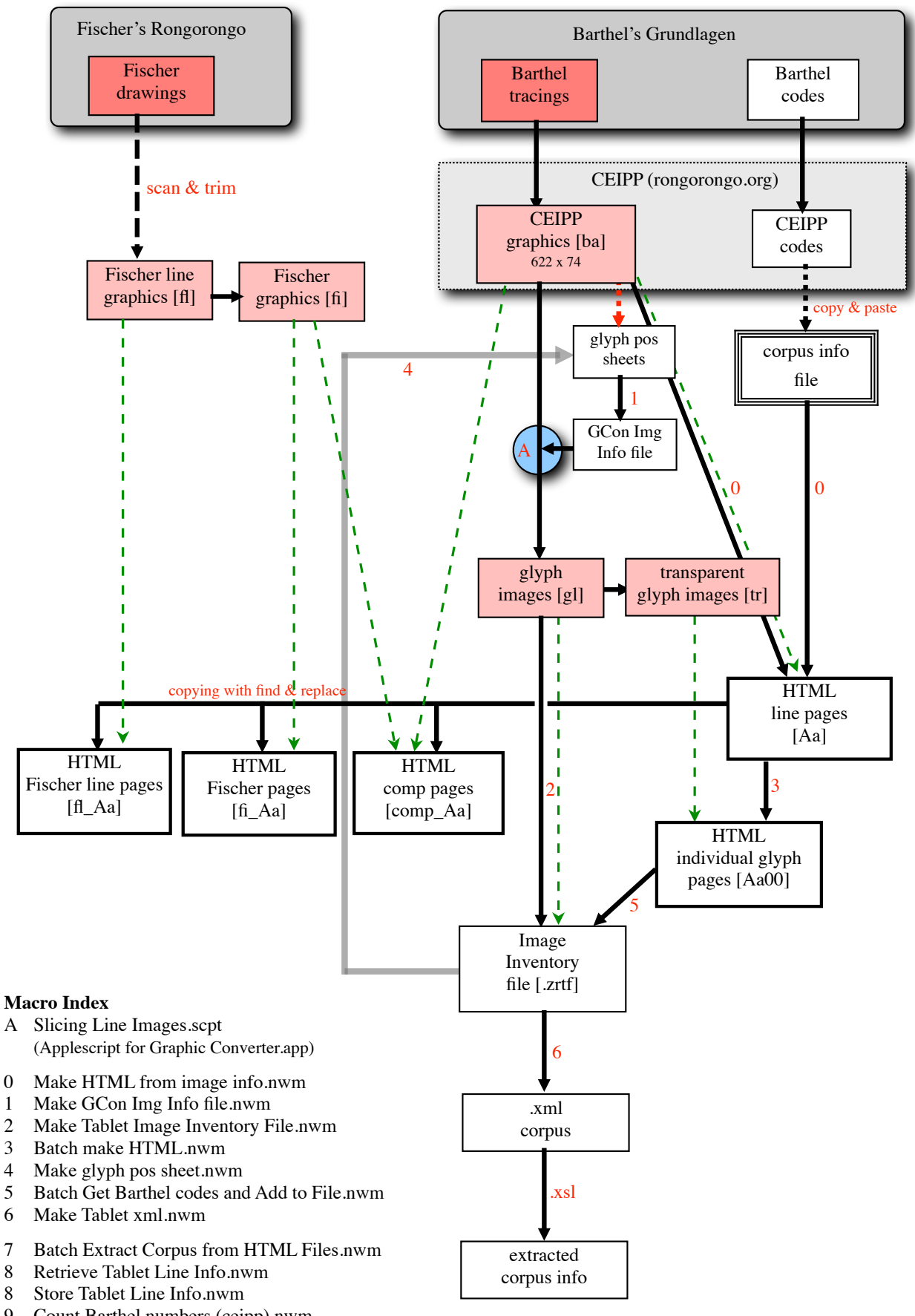

9 Count Barthel numbers (ceipp).nwm